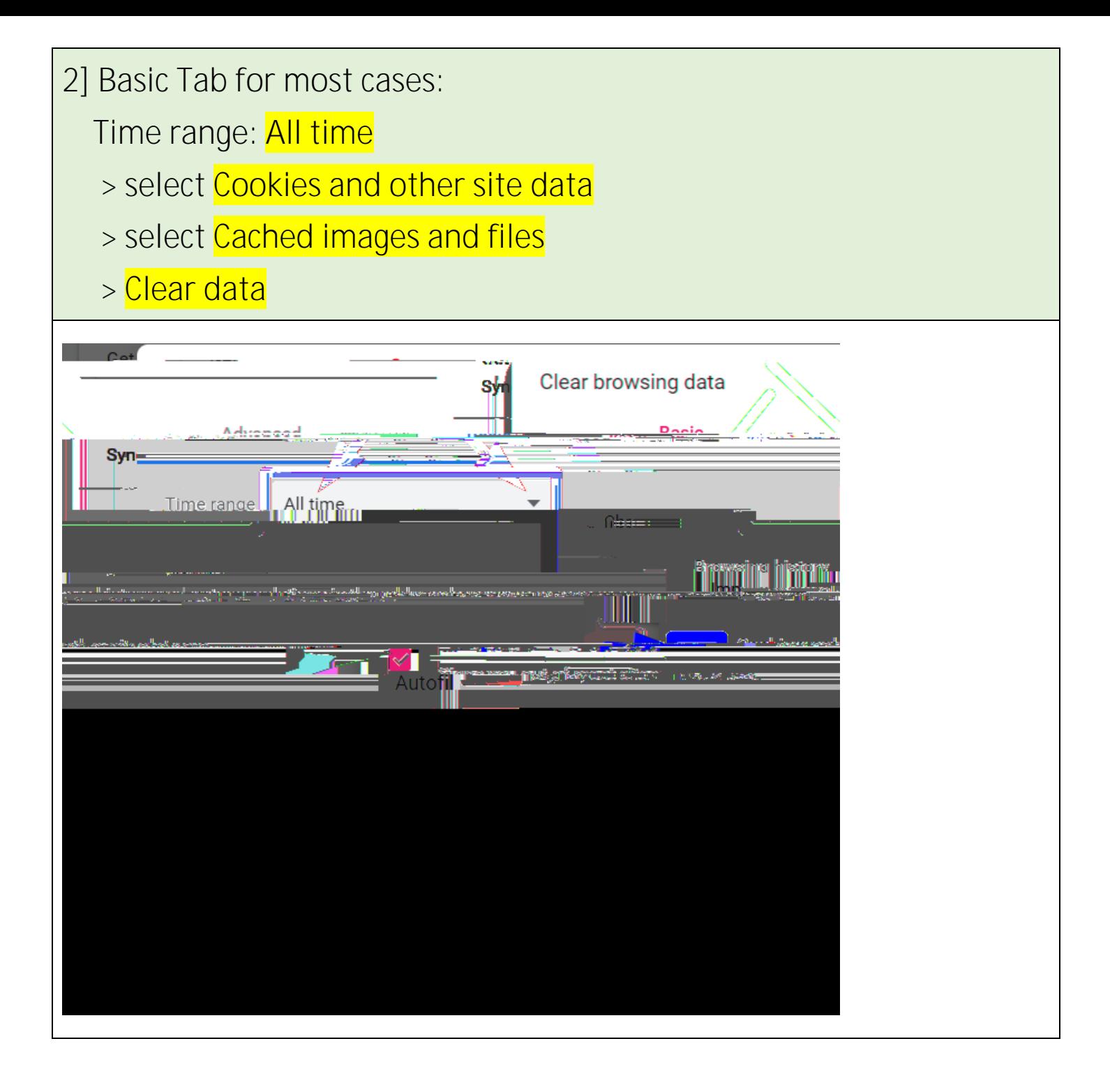

*Extra] Advanced Tab only if* **you need select more options:**

 **Time range: All time**

- **> select Cookies and other site data**
- **> select Cached images and files**
- **> select** *other options only if*